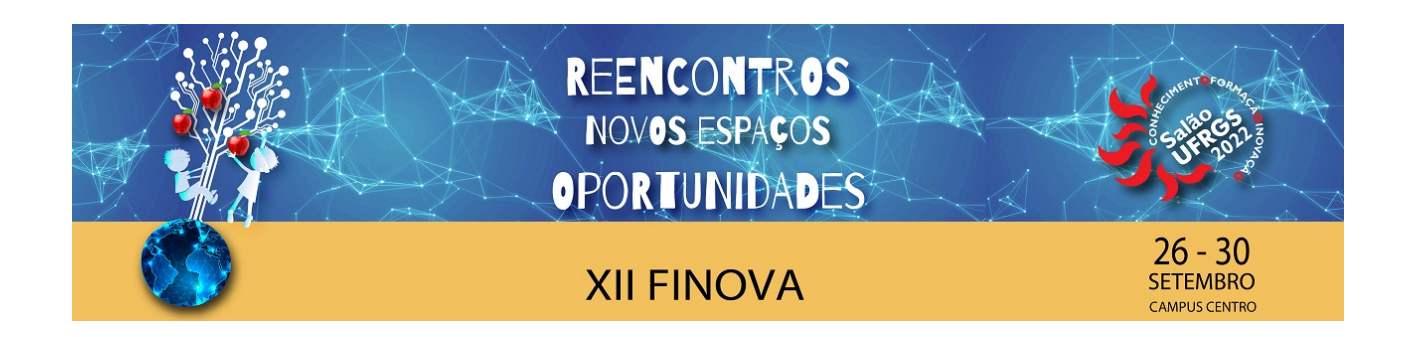

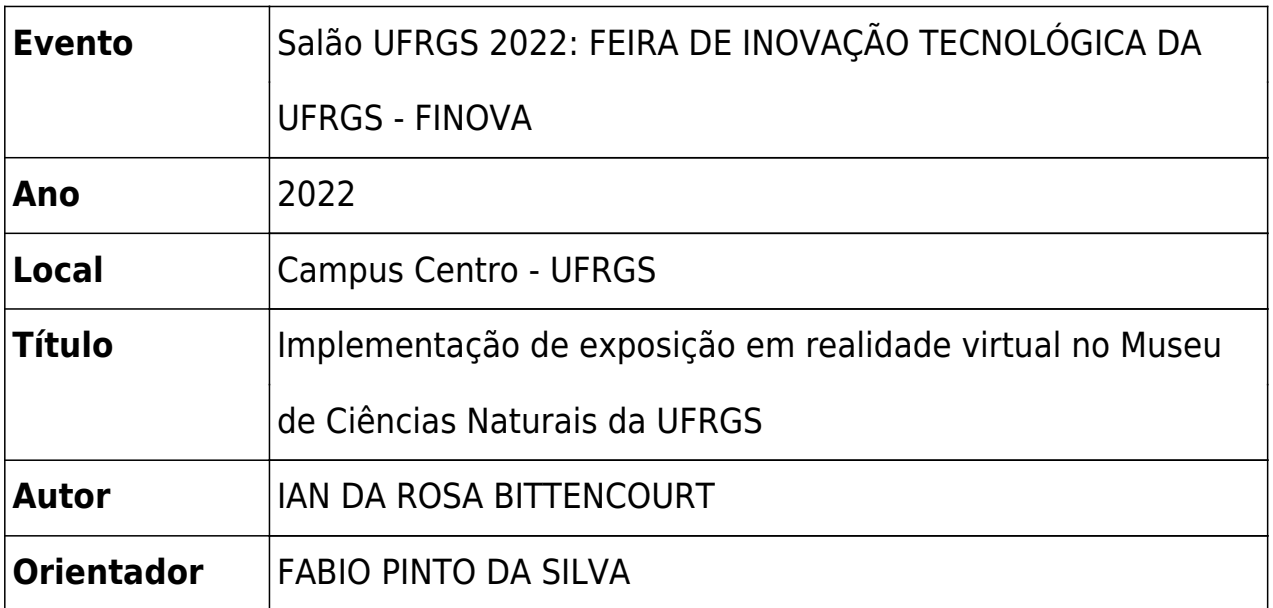

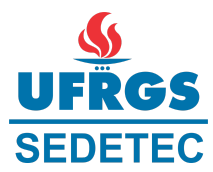

## **RESUMO**

## **TÍTULO DO PROJETO: Implementação de exposição em realidade virtual no Museu de Ciências Naturais da UFRGS**

Aluno: Ian da Rosa Bittencourt Orientador: Fabio Pinto da Silva

## **RESUMO DAS ATIVIDADES DESENVOLVIDAS PELO BOLSISTA**

Neste trabalho foi realizado o desenvolvimento de uma aplicação voltada à educação patrimonial em realidade virtual, para aplicação direta no Museu de Ciências Naturais (MUCIN) da UFRGS. O trabalho consiste na elaboração de uma cena em 3D com a sala de exposição do esqueleto da baleia-jubarte que se encontra no MUCIN, no município de Imbé/RS. Para isso foram utilizados alguns objetos do acervo do MUCIN já digitalizados em 3D pela equipe do Laboratório de Design e Seleção de Materiais (LDSM) em anos anteriores, como um pinguim-de-Magalhães, uma tartaruga-verde, um lobo-marinho-sul-americano e uma coruja-buraqueira, além da baleia-jubarte.

Alguns modelos 3D precisaram de um processamento adicional, tanto para uso em realidade virtual, quanto para disponibilização online. Modelos em alta densidade passaram por um tratamento de malha visando diminuir o número de polígonos e viabilizar a renderização em tempo real. Após, foi realizado o mapeamento UV dos modelos, no qual foram criados mapas para simular os detalhes da superfície tridimensional original que o objeto havia antes da redução de polígonos. Com base em digitalizações 3D a sala foi modelada no software Blender e os modelos tratados foram importados e ajustados. Com o ambiente virtual recriado, foi projetado um tour virtual, no qual o usuário é guiado por uma trajetória pré-definida pela sala de exposição da baleia-jubarte em um vídeo 360º no Youtube. O tour virtual foi feito para o uso com óculos de realidade virtual, podendo também ser utilizado em computadores, tablets ou celulares.

Posteriormente, foi feita a implementação do ambiente virtual no Unity, motor gráfico para jogos, onde foi ajustada a cena 3D para a aplicação em tempo real. Foram implementados também os scripts de movimentação e câmera para simular a visita de uma pessoa no ambiente do museu. A aplicação virtual em 3D foi feita com o intuito de proporcionar maior interatividade, permitindo que o usuário possa andar livremente pela exposição a partir de teclado e mouse, com possibilidade de implementação com óculos de realidade virtual.

Com os resultados apresentados, espera-se aumentar o grau de inovação tecnológica na área de preservação do patrimônio natural e cultural. A aplicação em Realidade Virtual já tem uma versão disponibilizada ao MUCIN, que permite atividades de educação patrimonial junto a seu público (principalmente escolas e pesquisadores), o que traz importante impacto social. Ainda, a maioria dos modelos desenvolvidos já estão disponibilizados no Repositório 3D do LDSM, inclusive já sendo utilizados em ações educativas do MUCIN. Assim, por meio da parceria com o Museu, os resultados oriundos de uma demanda real estão rapidamente chegando à sociedade, promovendo a educação patrimonial e a preservação do patrimônio natural e cultural.